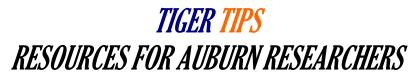

## PIVOT Database Tips

## Creating an Account

- First, check to make sure you do not have an account from a prior institution. If you do already have an account, simply update your affiliation to reflect your current position at Auburn.
- If you do not have an account already, <u>click here to register</u>, register using your Auburn email and fill out your profile as much as possible: the more information you put in, the more specific your curated funding searches will be!

## Finding Expertise at Auburn and Abroad

- PIVOT Scholars enables researchers to identify potential research partners inside or
  outside of Auburn. Successful matches require researchers to update their Pivot Proquest
  profiles so that they accurately reflect research interests, <u>Click here to Find Auburn and
  Outside Expertise</u> (be sure to check the box marked "Outside Institutions" to display
  potential partners outside of Auburn)
- Scholars@Auburn is Auburn's personalized microsite of PIVOT Scholars, it is a searchable resource that breaks down Auburn researchers by title and academic unit and has a much more forgiving search system than PIVOT Scholars, <a href="Click here to Find">Click here to Find</a> Auburn Expertise

## **Funding Search Tips**

- There are two options for funding searches: the quick search bar, accessible at the top right on any page, and the advanced search, under the "Funding" tab
- Boolean operators (and, or, not, etc) can be used with either option
- Proximity searches are possible: (genew/2 mouse) searches for funding opportunities with the word 'gene' within 2 words of 'mouse'
- Exact phrase searches are possible with the use of double quotes "mouse genome" searches for funding opportunities with the phrase 'mouse genome'
- The advanced search option is the more useful option of the two: you can search funding opportunities by title, abstract, sponsor, sponsor ID, or CFDA number; you can also narrow down your searches by funding amount, deadline, location (state/country), funding type (grant, contract, fellowship, travel stipend, etc.), keywords, applicant type, and sponsor type